ANS-2022-0026 18.10.2022 0,00 € 0,00 €

 $A_{\rm 2D}$  2022-0024 18.10.2022-0024 18.10.2022 474,000  $\pm$  90,07  $\pm$ 

**62**

**63**

**Re** Kunden **Produkte**

**Rechnungen**  $\sim$ 

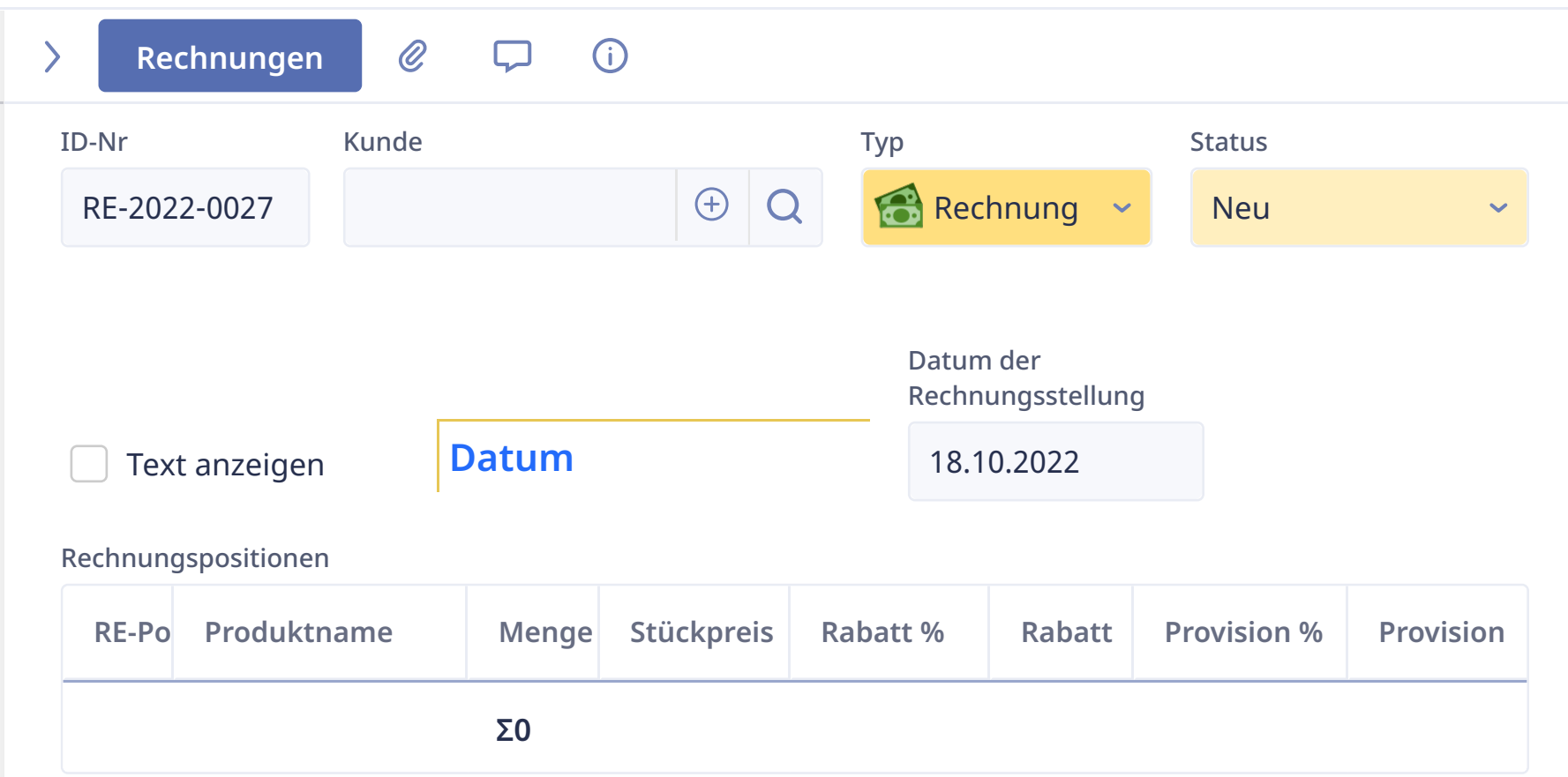

## + Neuer Datensatz

Bitte beachten Sie: Die Mehrwertsteuer wird für jedes Produkt getrennt, in den Stammdaten des Produktes festgelegt und kann dort geändert werden.

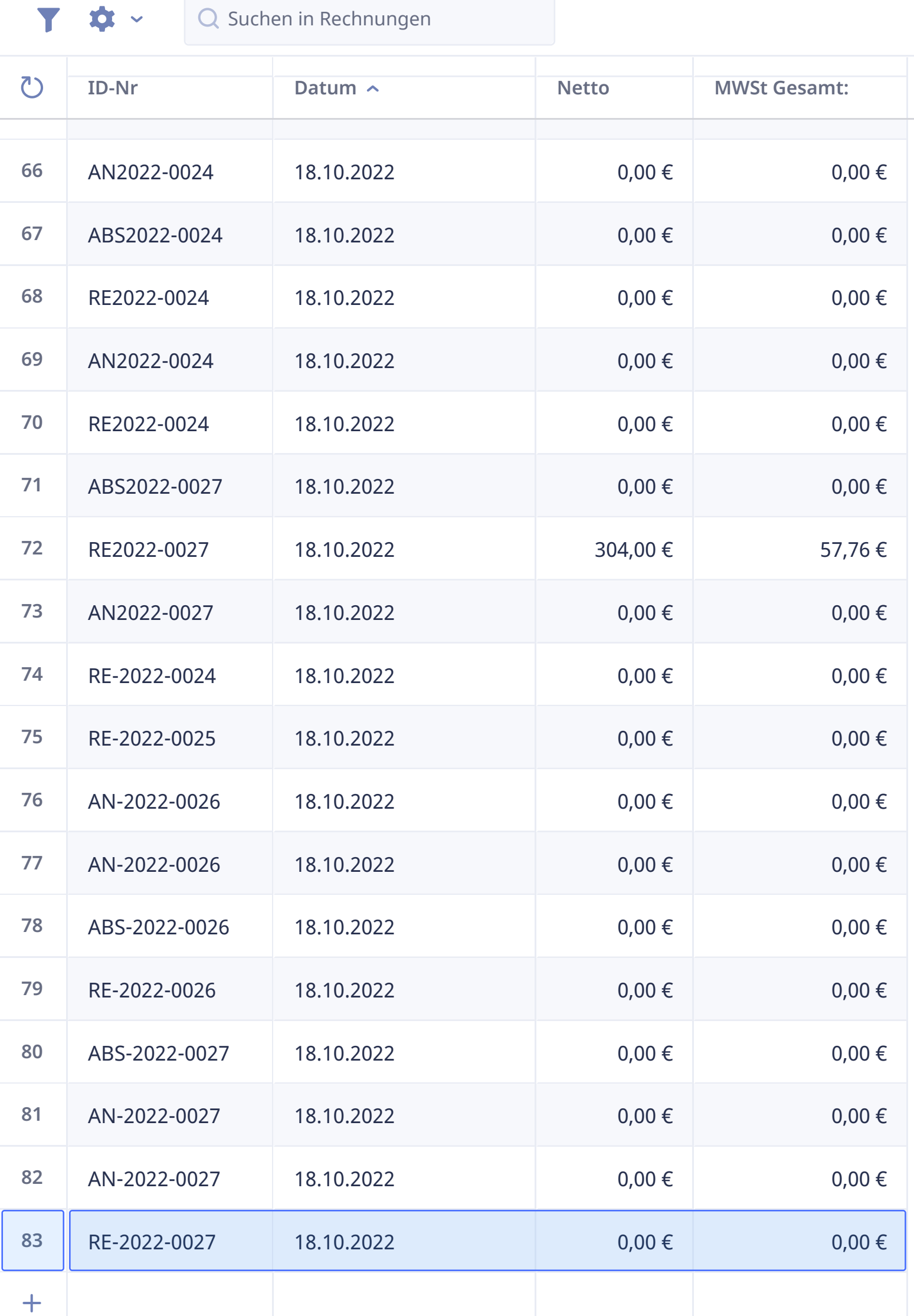

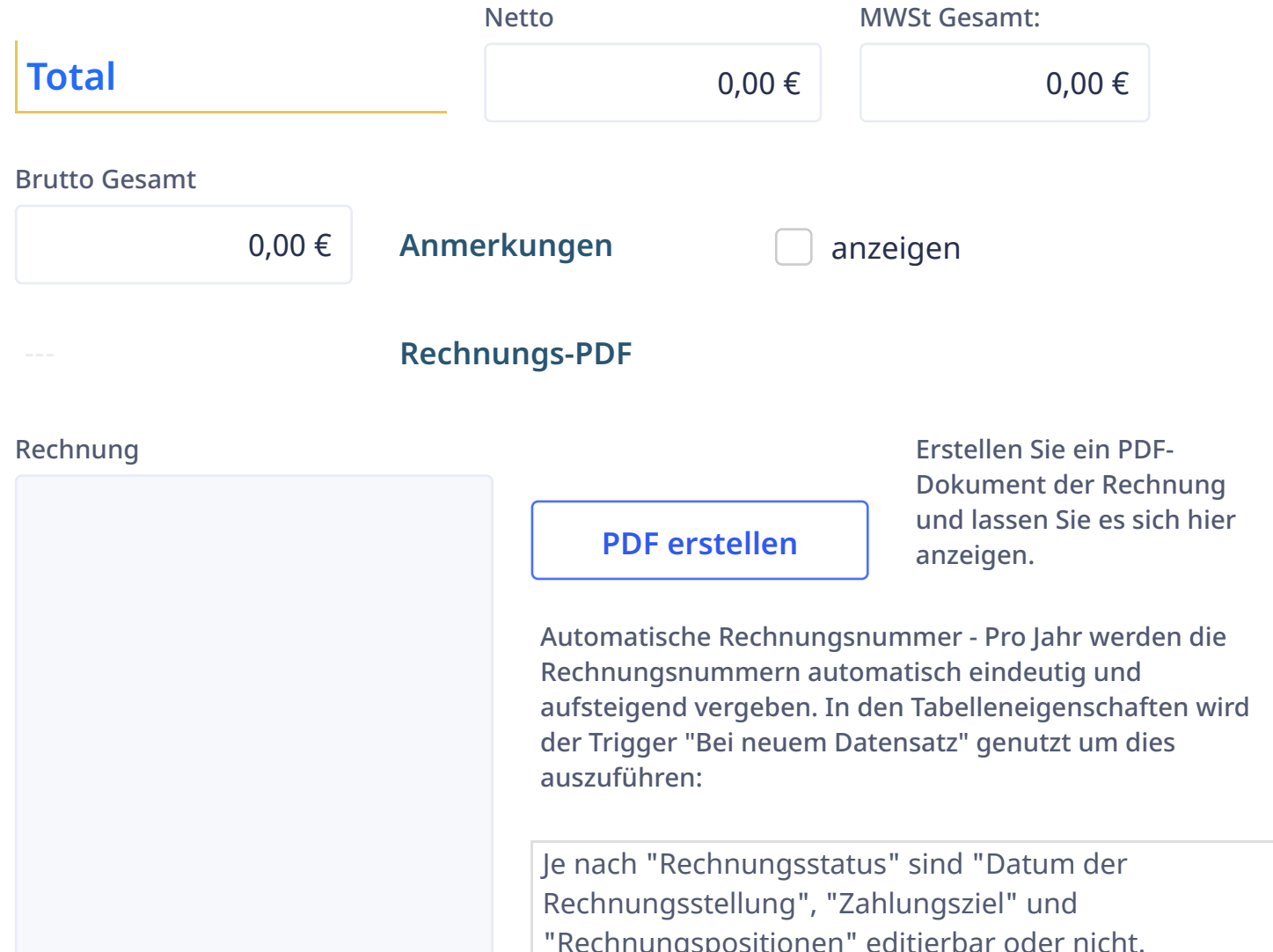

**DREHTEIL + DRE…**

## **Suche**

**H**<br>Kalender

SOO S K + > N